#### **Analisi sito web n-norton.com**

Generato il Gennaio 15 2019 11:59 AM

**Il punteggio e 65/100**

#### pagepeeker

#### **SEO Content**

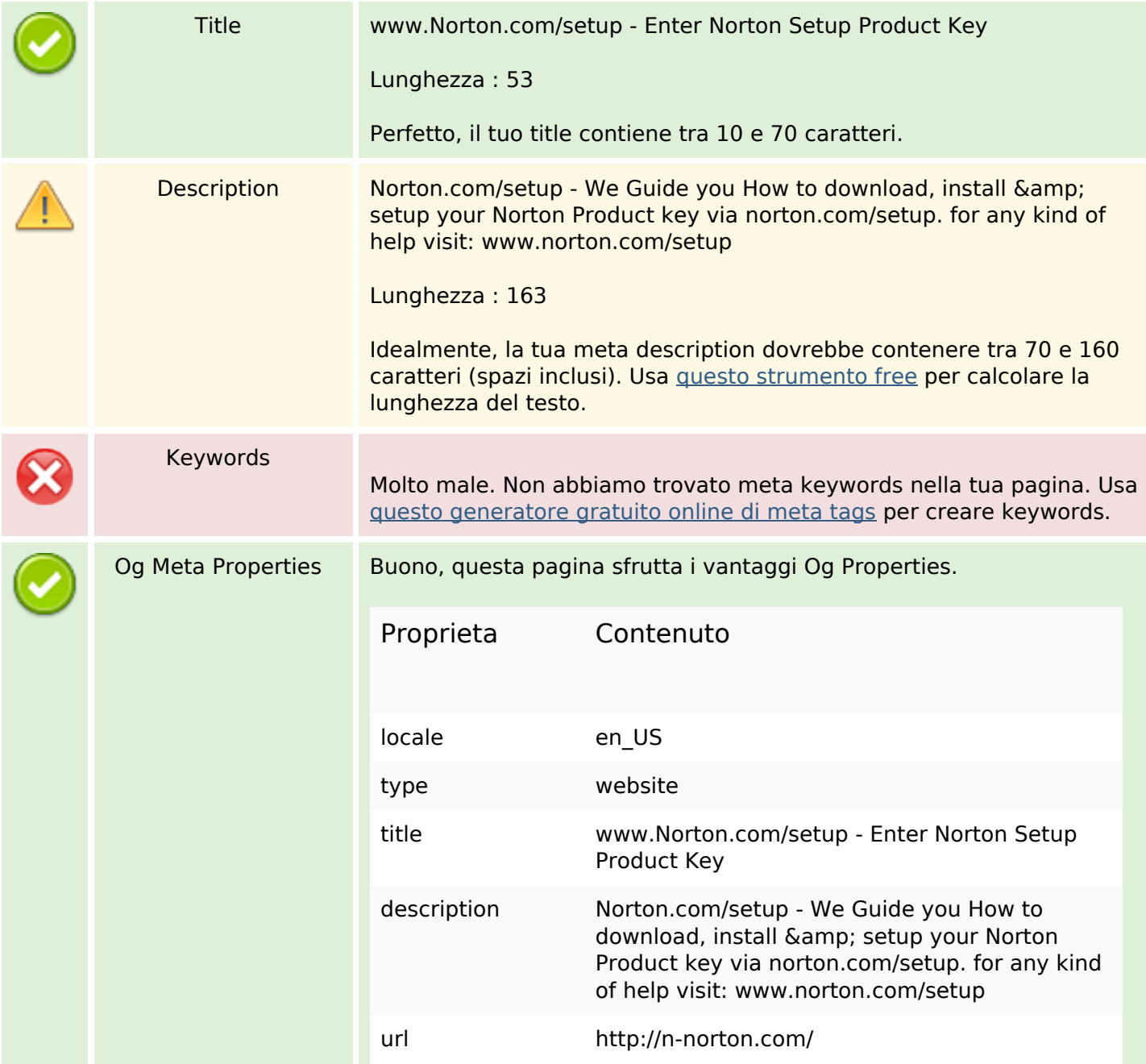

## **SEO Content**

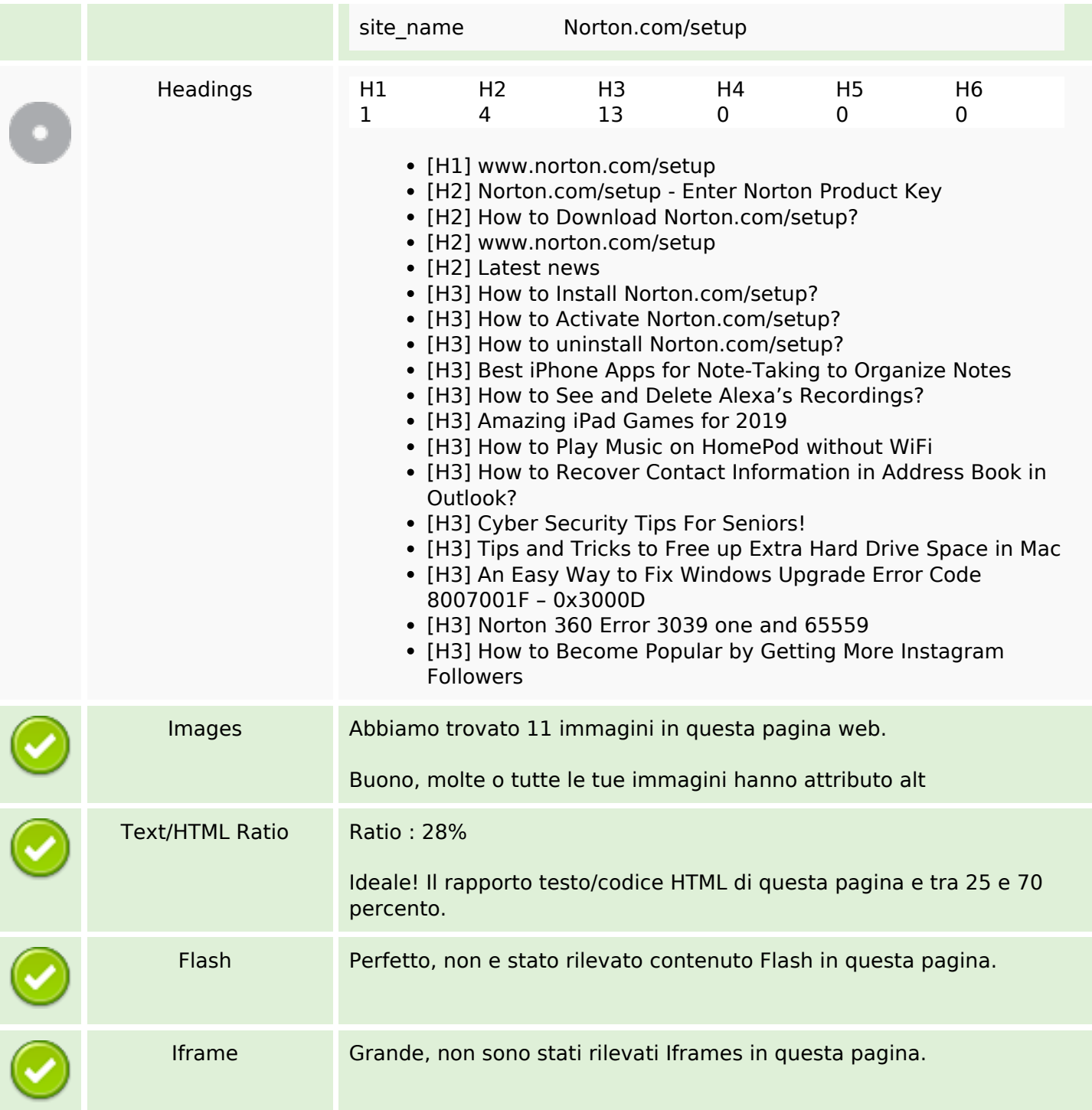

## **SEO Links**

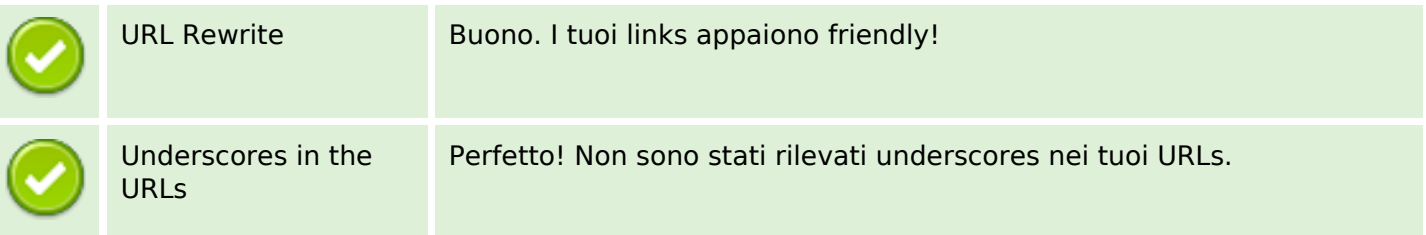

## **SEO Links**

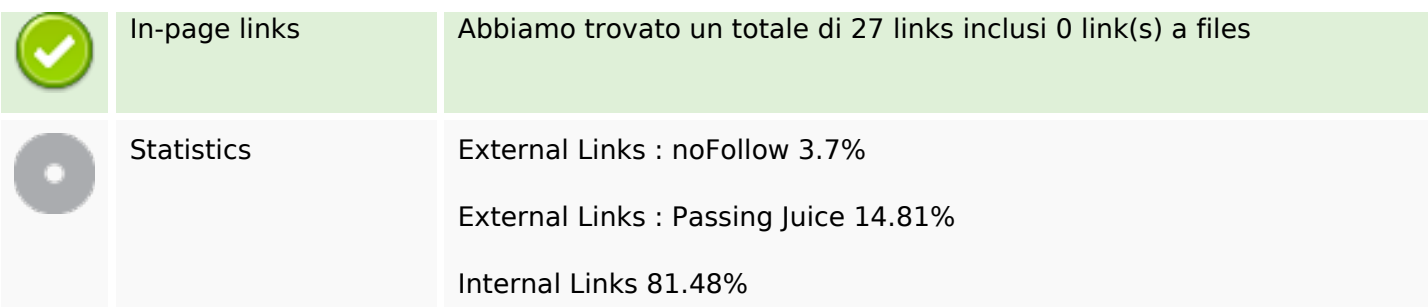

# **In-page links**

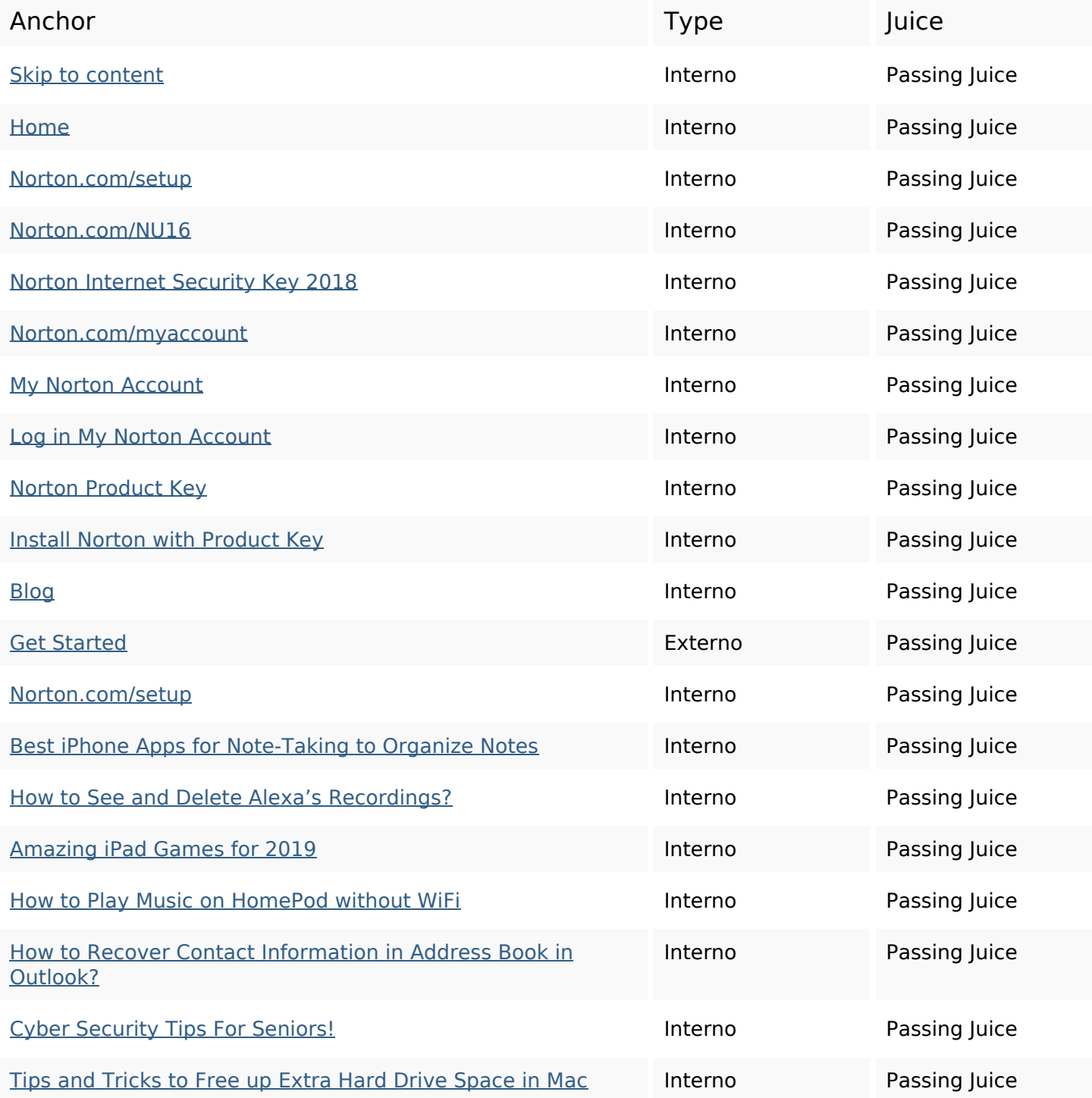

## **In-page links**

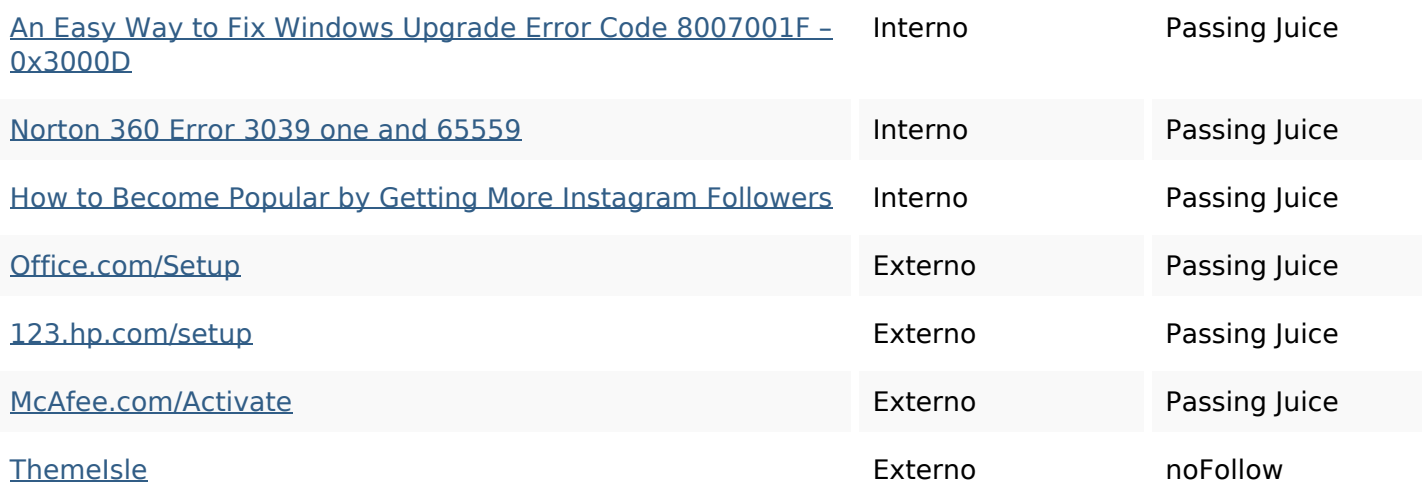

## **SEO Keywords**

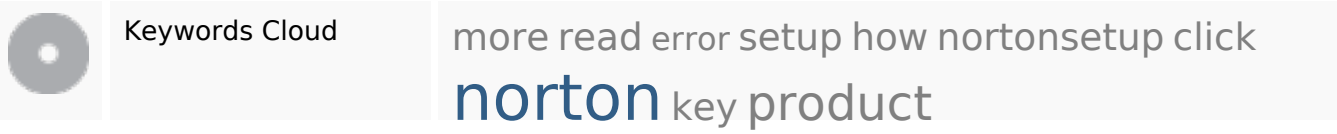

## **Consistenza Keywords**

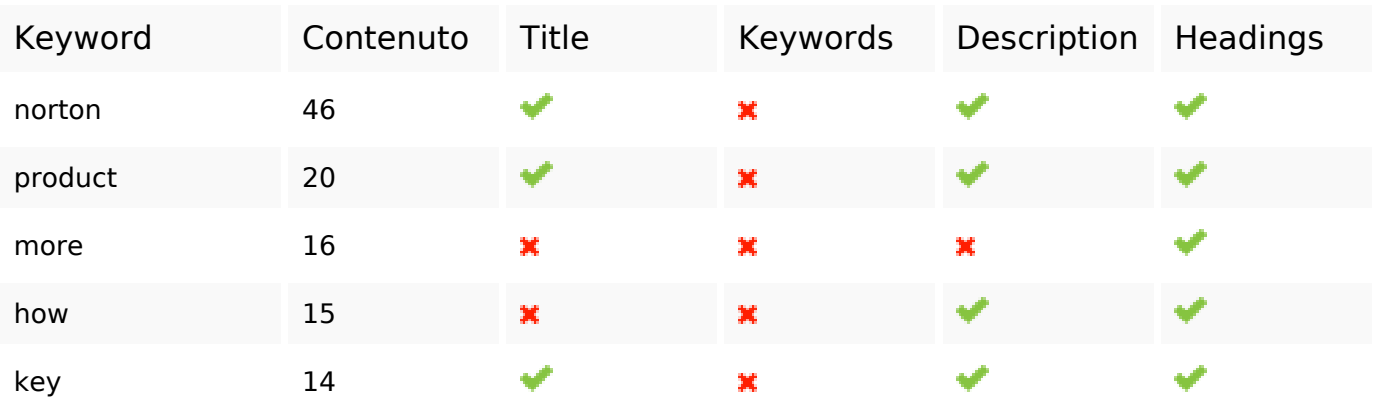

## **Usabilita**

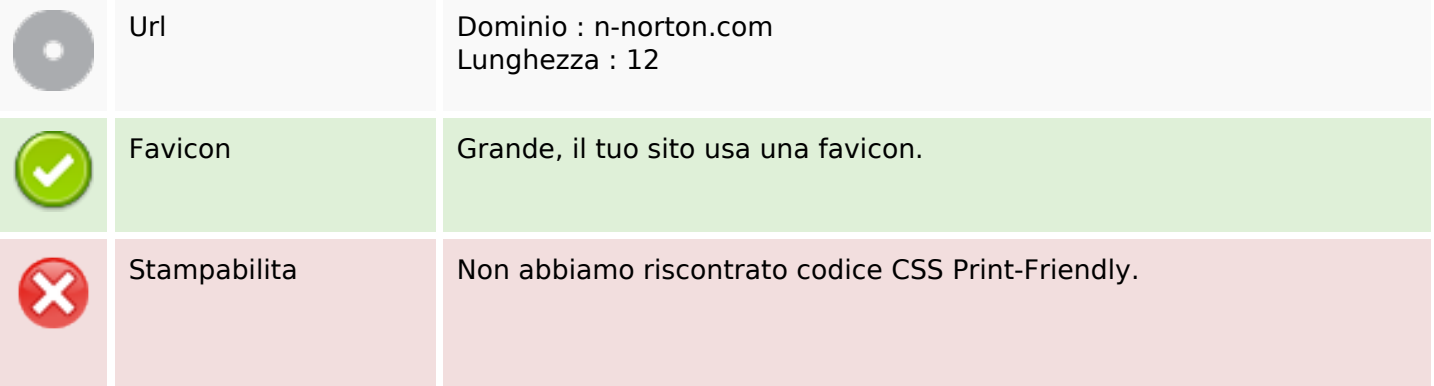

## **Usabilita**

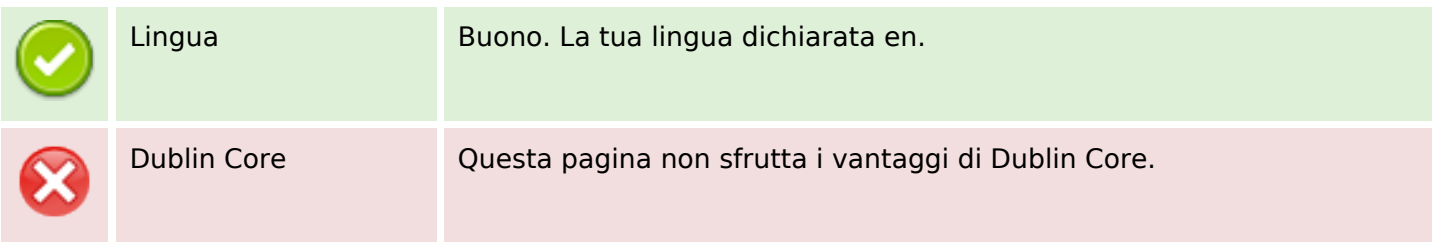

#### **Documento**

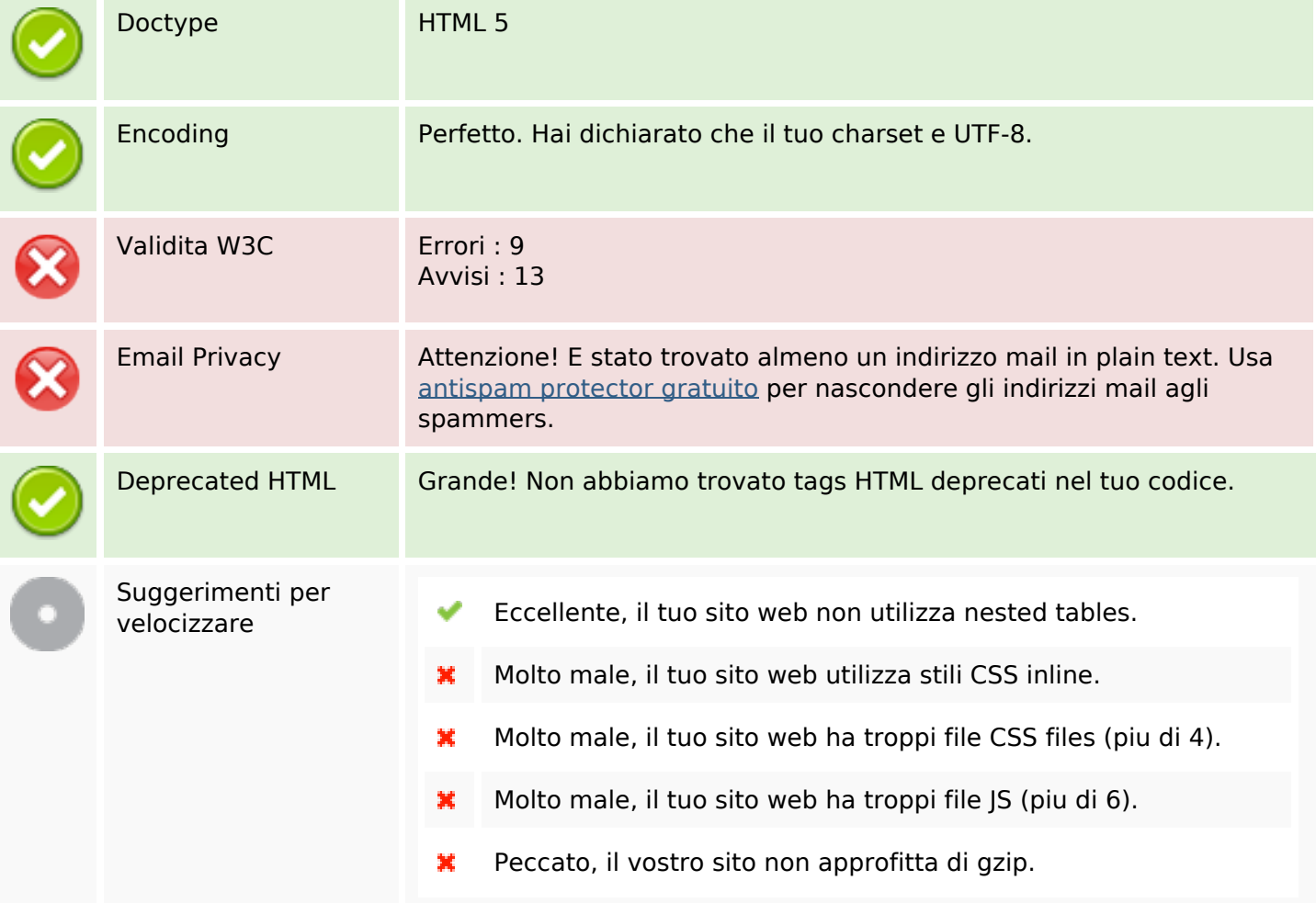

#### **Mobile**

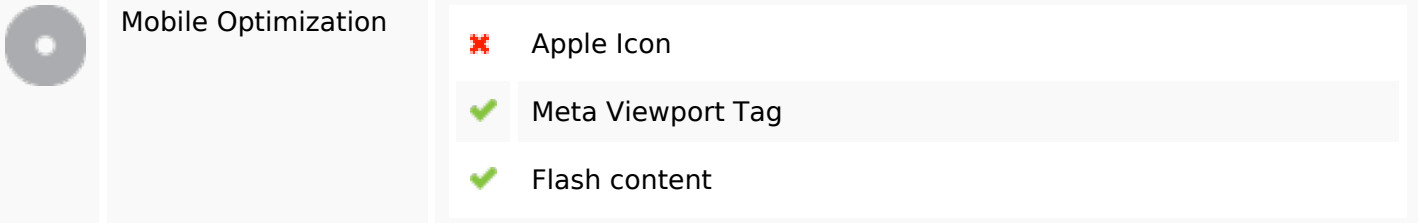

## **Ottimizzazione**

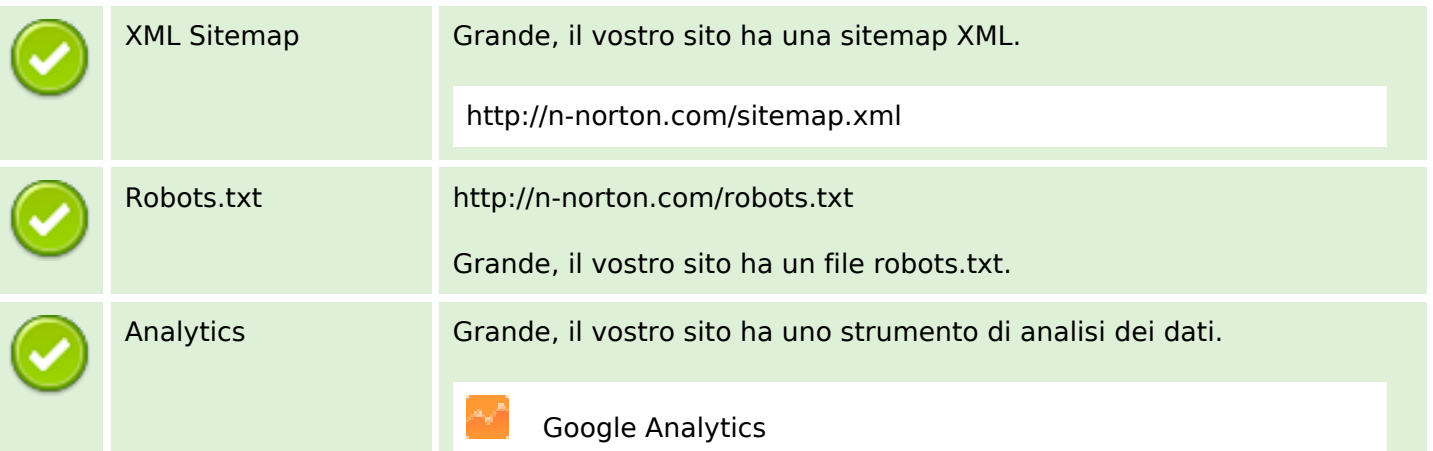